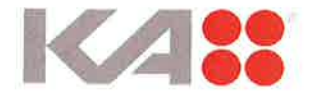

KA lnteriør A/S

Odinsvej 5, 7200 Grindsted CVR-nr. 20 00 13 05

Arsrapport 2O2O

Godkendt på selskabets ordinære generalforsamling den 20. april 2021

Dirigent:

Book If

 $\bar{1}$ 

Ren6 Heiselberg Pedersen

KA lnteriør A/s Årsrapport 2020

# lndhold

 $\frac{1}{2}$ 

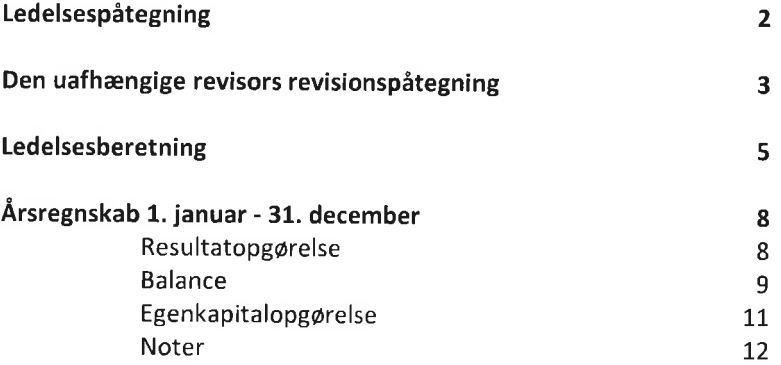

í,

 $\widetilde{\mathcal{W}}$ 

 $\bar{N}$ 

 $\bar{r}$ 

# Ledelsespåtegning

Bestyrelse og direktion har dags dato behandlet og godkendt årsrapporten for KA tnteriør A/S for regnskabsåret 1. januar - 31. december 2020.

Årsrapporten er aflagt i overensstemmelse med årsregnskabsloven.

Det er vores opfattelse, at årsregnskabet giver et retvisende billede af selskabets aktiver, passiver og finansielle stilling pr. 31. december 2020 samt af resultatet af selskabets aktiviteter og pengestrømme for regnskabsåret 1. januar - 31. december 2020.

Det er endvidere vores opfattelse, at ledelsesberetningen indeholder en retvisende redegørelse for udviklingen i selskabets aktiviteter og økonomiske forhold, årets resultat og for selskabets finansielle stilling.

Årsrapporten indstilles til generalforsamlingens godkendelse.

Grindsted, den 20. april 2021 Direktion:

Ren6 Heiselberg Pedersen

Bestyrelse

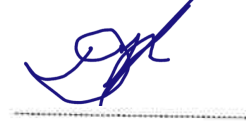

Elmar Edwin Duffner formand

Jan Lykkegård Fyhn

lise Duhre Didgen

Lise Dyhre Nielsen

Poet H fall

Niels Ackermann Ren6 Heiselberg Pedersen

#### Den uafhængige revisors revisionspåtegning

#### Til kapitalejerne i KA Interiør A/S

#### Konklusion

Vi har revideret årsregnskabet for KA Interiør A/S for regnskabsåret 1. januar - 31. december 2020, der omfatter resultatopgørelse, balance, egenkapitalopgørelse, pengestrømsopgørelse og noter, herunder anvendt regnskabspraksis. Årsregnskabet udarbejdes efter årsregnskabsloven.

Det er vores opfattelse, at årsregnskabet giver et retvisende billede af selskabets aktiver, passiver og finansielle stilling pr. 31. december 2020 samt af resultatet af selskabets aktiviteter og pengestrømme for regnskabsåret 1. januar – 31. december 2020 i overensstemmelse med årsregnskabsloven.

#### Grundlag for konklusion

vi har udført vores revision i overensstemmelse med internationale standarder om revision og de yderligere krav, der er gældende i Danmark. Vores ansvar ifølge disse standarder og krav er nærmere beskrevet i revisionspåtegningens afsnit "Revisors ansvar for revisionen af årsregnskabet". Det er vores opfattelse, at det opnåede revisionsbevis er tilstrækkeligt og egnet som grundlag for vores konklusion.

#### Uofhængighed

Vi er uafhængige af selskabet i overensstemmelse med internationale etiske regler for revisorer (IESBA's etiske regler) og de yderligere krav, der er gældende i Danmark, ligesom vi har opfyldt vores øvrige etiske forpligtelser i henhold til disse regler og krav.

#### Ledelsens ansvar for årsregnskabet

Ledelsen har ansvaret for udarbejdelsen af et årsregnskab, der giver et retvisende billede i overensstemmelse med årsregnskabsloven. Ledelsen har endvidere ansvaret for den interne kontrol, som ledelsen anser for nødvendig for at udarbejde et årsregnskab uden væsentlig fejlinformation, uanset om denne skyldes besvigelser eller fejl.

Ved udarbejdelsen af årsregnskabet er ledelsen ansvarlig for at vurdere selskabets evne til at fortsætte driften; at oplyse om forhold vedrørende fortsat drift, hvor dette er relevant; samt at udarbejde årsregnskabet på grundlag af regnskabsprincippet om fortsat drift, medmindre ledelsen enten har til hensigt at likvidere selskabet, indstille driften eller ikke har andet realistisk alternativ end at gøre dette.

#### Revisors ansvar for revisionen af årsregnskabet

Vores mål er at opnå høj grad af sikkerhed for, om årsregnskabet som helhed er uden væsentlig fejlinformation, uanset om denne skyldes besvigelser eller fejl, og at afgive en revisionspåtegning med en konklusion. Høj grad af sikkerhed er et højt niveau af sikkerhed, men er ikke en garanti for, at en revision, der udføres i overensstemmelse med internationale standarder om revision og de yderligere krav, der er gældende i Danmark, altid vil afdække væsentlig fejlinformation, når sådan findes. Fejlinformationer kan opstå som følge af besvigelser eller fejl og kan betragtes som væsentlige, hvis det med rimelighed kan forventes, at de enkeltvis eller samlet har indflydelse på de pkonomiske beslutninger, som regnskabsbrugerne træffer på grundlag af årsregnskabet.

Som led i en revision, der udføres i overensstemmelse med internationale standarder om revision og de yderligere krav, der er gældende i Danmark, foretager vi faglige vurderinger og opretholder professionel skepsis under revisionen. Herudover:

ldentificerer og vurderer vi risikoen for væsentlig fejlinformation i årsregnskabet, uanset om denne skyldes besvigelser eller fejl, udformer og udfører revisionshandlinger som reaktion på disse risici samt opnår revisionsbevis, der er tilstrækkeligt og egnet til at danne grundlag for vores konklusion. Risikoen for ikke at opdage væsentlig fejlinformation forårsaget af besvigelser er højere end ved væsentlig fejlinformation forårsaget af fejl, idet besvigelser kan omfatte sammensværgelser, dokumentfalsk, bevidste udeladelser, vildledning eller tilsidesættelse af intern kontrol.

#### Den uafhængige revisors revisionspåtegning

- Opnår vi forståelse af den interne kontrol med relevans for revisionen for at kunne udforme revisionshandlinger, der er passende efter omstændighederne, men ikke for at kunne udtrykke en konklusion om effektiviteten af selska bets interne kontrol.
- Tager vi stilling til, om den regnskabspraksis, som er anvendt af ledelsen, er passende, samt om de regnskabsmæssige skøn og tilknyttede oplysninger, som ledelsen har udarbejdet, er rimelige.
- Konkluderer vi, om ledelsens udarbejdelse af årsregnskabet på grundlag af regnskabsprincippet om fortsat drift er passende, samt om der på grundlag af det opnåede revisionsbevis er væsentlig usikkerhed forbundet med begivenheder eller forhold, der kan skabe betydelig tvivl om selskabets evne til at fortsætte driften. Hvis vi konkluderer, at der er en væsentlig usikkerhed, skal vi i vores revisionspåtegning gøre opmærksom på oplysninger herom i årsregnskabet eller, hvis sådanne oplysninger ikke er tilstrækkelige, modificere vores konklusion. Vores konklusion er baseret på det revisionsbevis, der er opnået frem til datoen for vores revisionspåtegning. Fremtidige begivenheder eller forhold kan dog medfØre, at selskabet ikke længere kan fortsætte driften.
- Tager vi stilling til den samlede præsentation, struktur og indhold af årsregnskabet, herunder noteoplysningerne, samt om årsregnskabet afspejler de underliggende transaktioner og begivenheder på en sådan måde, at der gives et retvisende billede heraf.

Vi kommunikerer med den øverste ledelse om bl.a. det planlagte omfang og den tidsmæssige placering af revisionen samt betydelige revisionsmæssige observationer, herunder eventuelle betydelige mangler i intern kontrol, som vi identificerer under revisionen.

#### Udtalelse om ledelsesberetningen

Ledelsen er ansvarlig for ledelsesberetningen

Vores konklusion om årsregnskabet omfatter ikke ledelsesberetningen, og vi udtrykker ingen form for konklusion med sikkerhed om ledelsesberetningen.

<sup>I</sup>tilknytning til vores revision af årsregnskabet er det vores ansvar at læse ledelsesberetningen og i den forbindelse overveje, om ledelsesberetningen er væsentligt inkonsistent med årsregnskabet eller vores viden opnået ved revisionen eller på anden måde synes at indeholde væsentlig fejlinformation.

Vores ansvar er derudover at overveje, om ledelsesberetningen indeholder krævede oplysninger i henhold til årsregnskabsloven.

Baseret på det udførte arbejde er det vores opfattelse, at ledelsesberetningen er i overensstemmelse med årsregnskabet og er udarbejdet i overensstemmelse med årsregnskabslovens krav. Vi har ikke fundet væsentlig fejlinformation i ledelsesberetningen.

Haderslev, den 20. april 2021 ERNsr & YoUNG Godkendt Revisionspartnerselskab CVR-nr. 30 70 02 28

Luchateria

Lars Mortensen statsaut. revisor mne32743

# Ledelsesberetning

### Oplysninger om selskabet

Navn Adresse, postnr. by

CVR-nr. Stiftet Hjemstedskommune Regnskabsår

Hjemmeside E-mail

Telefon

Bestyrelse

Direktion

Revision

KA lnteriør A/S Odinsvej 5, 7200 Grindsted

CVR-nr. 20 00 13 05 14. marts 1997 Billund 1. januar - 31. december

www.ka-as.dk sales@ka-as.dk

76721500

Elmar Edwin Duffner Niels Ackermann Rend Heiselberg Pedersen Jan Lykkegård Fyhn Lise Dyhre Nielsen

René Heiselberg Pedersen

Ernst & Young Godkendt Revisionspartnerselskab Norgesvej 24 B, 6100 Haderslev

# Ledelsesberetning

Hoved- og nøgletal

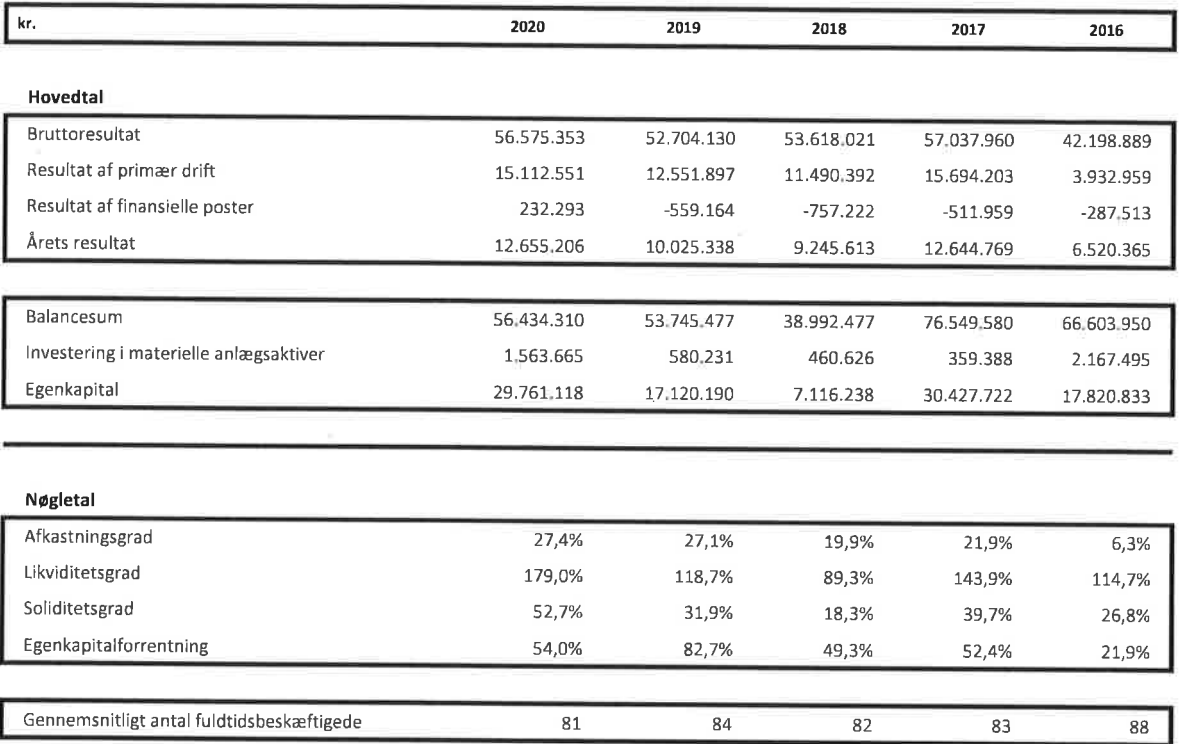

Nøgletallene er beregnet i overensstemmelse med Finansforeningens anbefalinger

De i hoved- og nøgletalsoversigten anførte nøgletal er beregnet således

Afkastningsgrad: Resultat af primær drift x 100

Gennemsnitlige aktiver

Likviditetsgrad: Omsætningsaktiver x 100

Kortfristet gæld

Soliditetsgrad: Egenkapital ultimo x <sup>100</sup> Passiver i alt, ultimo

Arets resultat efter skat x 100

Gennemsnitlig egenkapital

Egenkapital forrentning:

#### Ledelsesberetning

#### Virksomhedens væsentligste aktiviteter

Selskabets aktivitet består i produktion og salg af skydedørsskabe. Salget sker primært på det nordeuropæiske marked

#### Udvikling i aktiviteter og økonomiske forhold

Virksomhedens resultatopgørelse for 2020 udviser et overskud på 12.655.206 kr. mod et overskud på 10.025.33g kr sidste år, og virksomhedens balance pr. 3L. december 2020 udviser en egenkapital på 29.761.118 kr.

Regnskabet er positivt påvirket af et usædvanligt 2 halvår, hvor en afledt effekt af Covid-19 pandemien gav ekstraordinær stor efterspørgsel på produkter til hjemmeforbedrihgsprojekter herunder skydedørsløsninger.

Ledelsen anser årets resultat for tilfredsstillende, med udgangspunkt i de interne aktiviteter og den generelle markedsudvikling. Årets resultat lever op til de tidligere udmeldte forventninger for regnskabsåret.

#### Videnressourcer

Selskabet har i regnskabsåret i gennemsnit beskæftiget 79 medarbejdere mod 84 året før. Selskabet gennemfører løbende videre- og efteruddannelse af medarbejderne.

#### Miljøforhold

Alle selskabets produkter konstrueres og fremstilles i henhold til strenge kvalitetsstandarder, der efterprøves i interne kontroller.

Selskabet er certificeret i henhold til ISO 9001 (kvalitetsstyringsstandard) samt i henhold til pEFC (bæredygtig skovdrift)

#### Begivenheder efter balancedagen

Der er efter regnskabsårets afslutning ikke indtruffet betydningsfulde hændelser.

#### Forventet udvikling

Forventningen til næste år er et positivt resultat, der er på niveau med resultatet for 2020. Den fortsatte Covid 19pandemi medfører en vis usikkerhed omkring udviklingen i 2021.

7

 $\overline{\phantom{a}}$ 

 $\overline{\mathcal{A}}$ 

# Resultatopgørelse

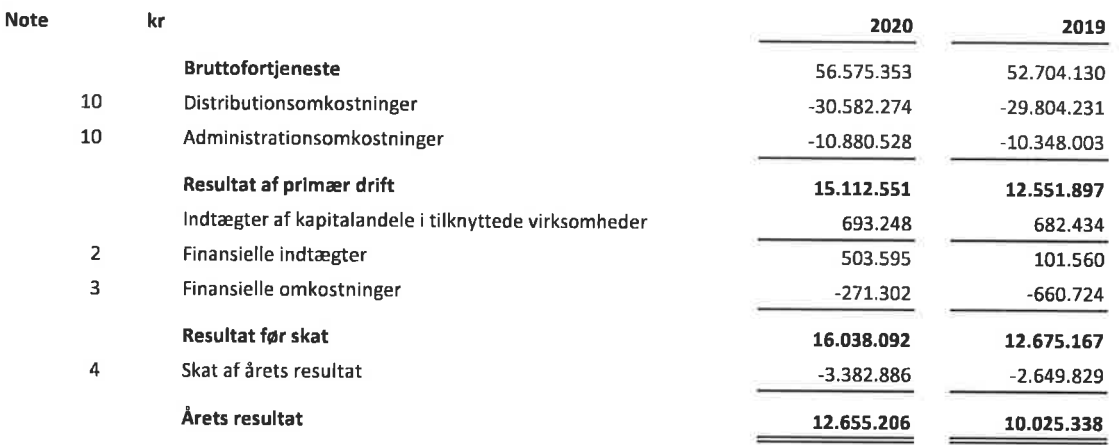

### Balance

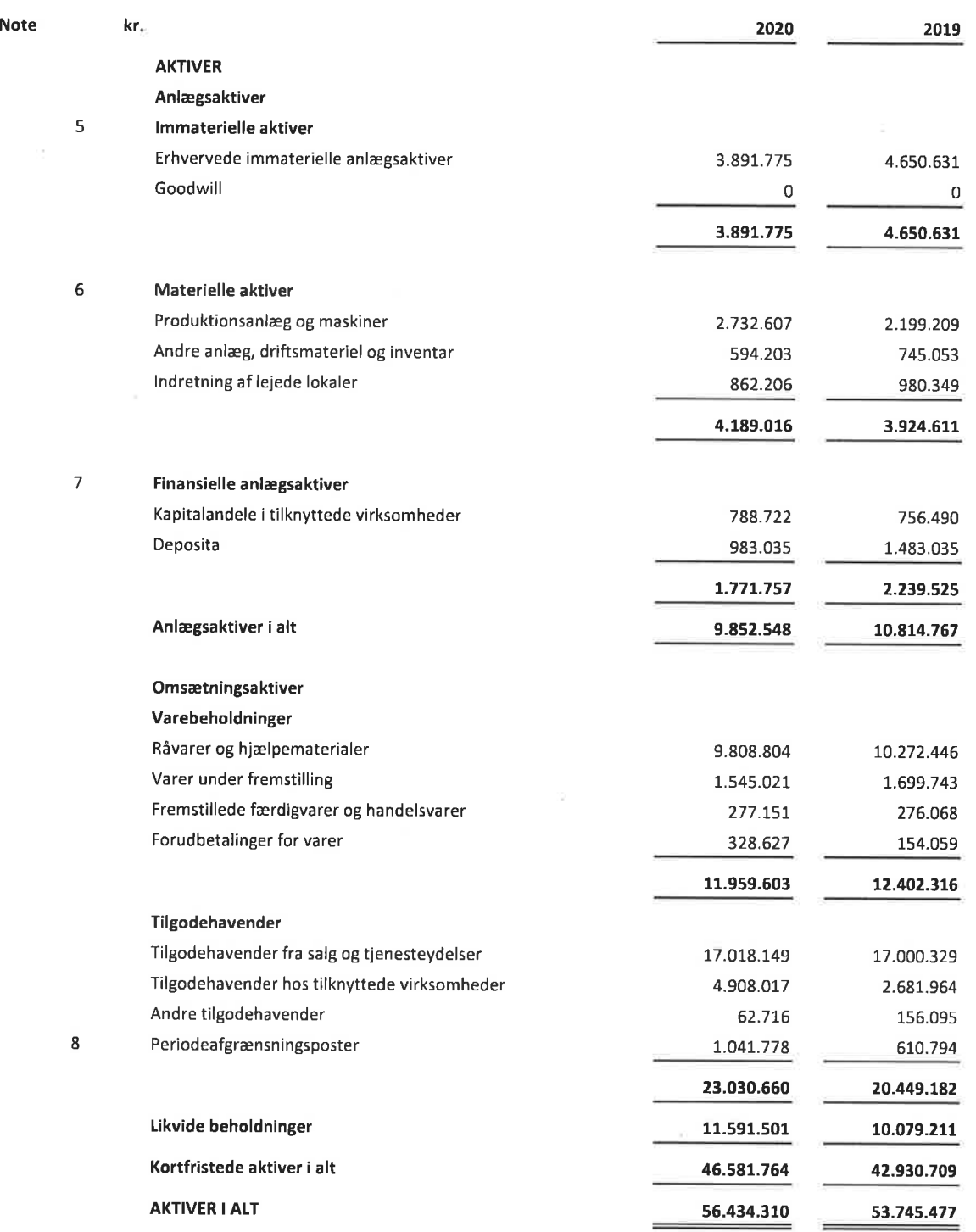

 $\leq$ 

 $\sim$ 

Balance

 $\mathcal{M}$ 

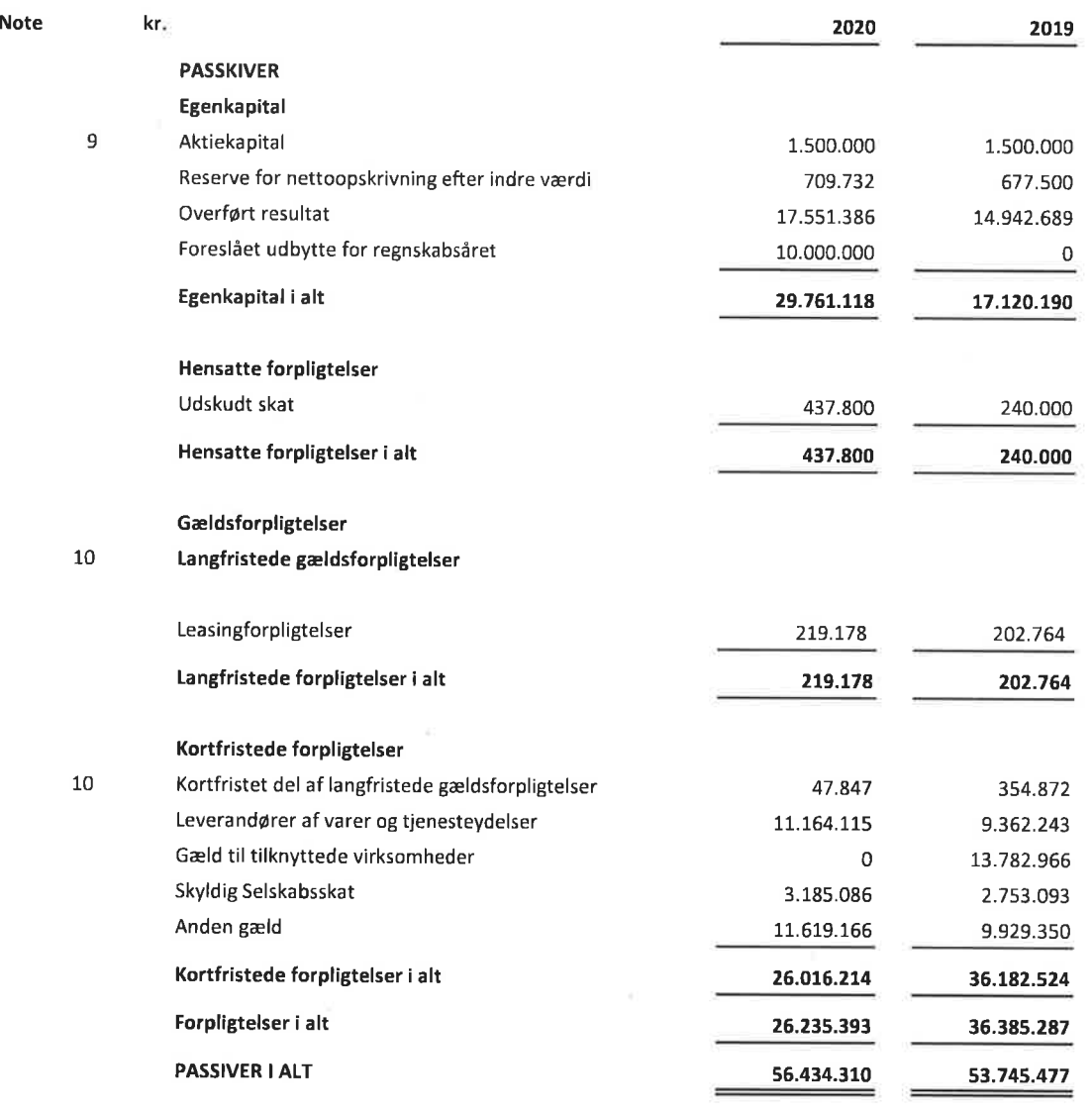

 $\tilde{c}$ 

 $\tilde{\gamma}^{\prime\prime}_{\Phi}$ 

 $\bar{z}$ 

 $\overline{1}$ 

 $\bar{\alpha}$ 

# KA Interiør A/s Årsrapport 2020

# Årsregnskab 1. januar - 31. december

 $\sim$ 

# Egenkapitalopgørelse

 $\tilde{\tau}_\mathrm{c}$ 

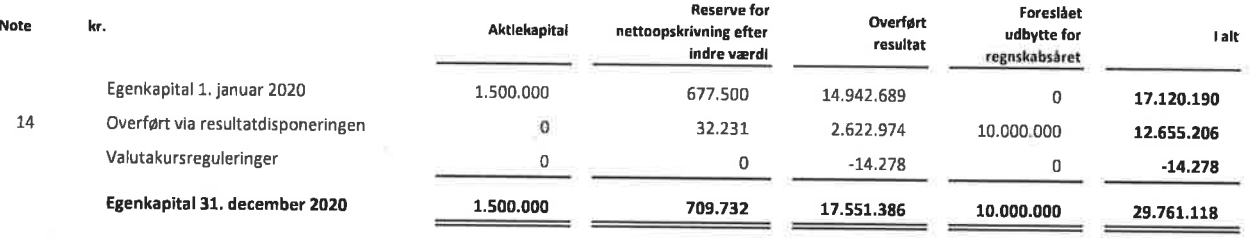

 $\sim$ 

 $\mathcal{N}$ 

#### Noter

#### 1. Anvendt regnskabspraksis

Årsrapporten for KA Interiør A/S for 2020 er aflagt i overensstemmelse med årsregnskabslovens bestemmelser for en mellemstor klasse C-virksomhed.

<sup>I</sup>henhold til årsregnskabslovens \$ 112, stk. 1, er der ikke udarbejdet koncernregnskab. Årsregnskabet for KA lnteriør A/S og dattervirksomheder indgår i koncernregnskabet for Vivonio Holding GmbH. Årsregnskabet er aflagt efter samme regnskabspraksis som sidste år.

#### Undladelse af pengesrømsopgørelse

Med henvisnings til ÅRL 5 85, stk. 4 udarbejdes der ikke pengestrømsopgørelse. Virksomhedens pengestrømme indgår <sup>i</sup> koncernpengestrømsopgørelsen for deh højere liggende modervirksomhed Vivonio Holding GmbH.

#### Præsentationsvaluta

Årsregnskabet er aflagt i danske kroner (kr.).

#### Valutaomregning

Transaktioner i fremmed valuta omregnes ved første indregning til transaktionsdagens kurs. Valutakursdifferencer, der opstår mellem transaktionsdagens kurs og kursen på betalingsdagen, indregnes i resultatopgørelsen som en finansiel post.

Tilgodehavender, gæld og andre monetære poster i fremmed valuta omregnes til balancedagens valutakurs. Forskellen mellem balancedagens kurs og kursen på tidspunktet for tilgodehavendets eller gældsforpligtelsens opståen eller indregning i seneste årsregnskab indregnes i resultatopgørelsen under finansielle indtægter og omkostninger.

#### Udenlandske dattervirksomheder

Udenlandske datterviiksomheder anses for at være selvstændige enheder. Resultatopgørelserne omregnes til en gennemsnitlig valutakursfor måneden, og balanceposterne omregnes til balancedagens valutakurser. Kursdifferencer, opstået ved omregning af udenlandske dattervirksomheders egenkapital ved årets begyndelse til balancedagens valutakurser og ved omregning af resultatopgørelser fra gennemsnitskurser til balancedagens valutakurser, indregnes direkte i egenkapitalen.

#### Leasingkontrakter

Leasingkontrakter vedrørende aktiver, hvor virksomheden har alle væsentlige risici og fordele forbundet med ejendomsretten (finansiel leasing), måles ved første indregning i balancen til laveste værdi af dagsværdi og nutidsværdien af de fremtidige leasingydelser. Ved beregning af nutidsværdien anvendes leasingkontraktens interne rentefod eller den alternative lånerente som diskonteringsfaktor. Finansielt leasede aktiver behandles herefter som virksomhedens 6vrige aktiver.

Den kapitaliserede restleasingforpligtelse indregnes i balancen som en gældsforpligtelse, og leasingydelsens rentedel indregnes over kontraktens løbetid i resultatopgørelsen.

#### Resultatopgørelse

#### Nettoomsætning

lndtægter fra salg af handelsvarer og færdigvarer, indregnes i nettoomsætningen, når overgang af de væsentligste fordele og risici til køber har fundet sted, indtægten kan opgøres pålideligt og betaling forventes modtaget.

#### Noter

#### 1. Anvendt regnskabspraksis (fortsat)

Nettoomsætning måles til dagsværdien af det aftalte vederlag ekskl. moms og afgifter opkrævet på vegne af tredjepart. Alle former for afgivne rabatter indregnes i nettoomsætningen.

#### Bruttofortjeneste

<sup>I</sup>resultatopgørelsen er nettoomsætning, produktionsomkostninger og andre driftsindtægter med henvisning til årsregnskabslovens § 32 sammendraget til én regnskabspost benævnt bruttofortjeneste.

#### Råvarer og hjælpematerialer m.v.

Råvarer og hjælpematerialer omfatter de omkostninger til råvarer og hjælpematerialer, der er medgået til at opnå årets omsætning.

#### Produktionsomkostninger

Produktionsomkostninger omfatter omkostninger, der afholdes for at opnå årets nettoomsætning. Herunder indgår direkte og indirekte omkostninger til råvarer og hjælpematerialer, omkostninger til produktionspersonale, leje og leasing samt afskrivninger på produktionsanlæg.

#### Distributionsomkostninger

<sup>I</sup>distributionsomkostninger indregnes omkostninger, der er afholdt til distribution afvarer solgt i årets Iøb og til årets gennemfgrte salgskampagner m.v. Herunder indregnes omkostninger til salgspersonale, reklame- og udstillingsomkostninger samt afskrivninger.

#### Adminisftationsomkostninger

<sup>I</sup>administrationsomkostninger indregnes omkostninger, der er afholdt i året til ledelse og administration af virksomheden, herunder omkostninger til administrativt personale, ledelsen, kontorlokaler og kontoromkostninger samt afskrivninger på aktiver, som benyttes i administrationen.

#### Andre driftsindtægter og -omkostninger

Andre driftsindtægter og -omkostninger indeholder regnskabsposter af sekundær karakter i forhold til virksomhedens hovedaktiviteter, herunder fortjeneste eller tab ved salg af anlægsaktiver.

#### Personaleomkostninger

Personaleomkostninger omfatter løn og gager, inklusive feriepenge og pensioner, samt andre omkostninger til social sikring m.v. til virksomhedens medarbejdere. I personaleomkostninger er fratrukket modtagne godtgørelser fra offentlige myndigheder.

#### Afskrivninger

Af- og nedskrivninger omfatter afskrivninger på immaterielle og materielle anlægsaktiver

Afskrivningsgrundlaget, der opgøres som kostprisen med fradrag af eventuel restværdi, afskrives lineært over den forventede brugstid, baseret på følgende vurdering af aktivernes forventede brugstider:

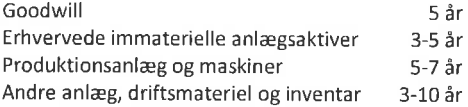

#### Noter

#### 1. Anvendt regnskabspraksis (fortsat)

#### lndtægter af kapitalandele i dattervirksomheder

Efter den indre værdis metode indregnes en forholdsmæssig andel af resultat efter skat i de underliggende virksomheder i resultatopgørelsen. Resultatandele efter skat i dattervirksomheder præsenteres i resultatopgørelsen som særskilte linjer, For kapitalandele i dattervirksomheder foretages fuld eliminering af koncerninterne avancer/tab.

#### Finansielle indtægter og omkostninger

Finansielle indtægter og omkostninger indregnes i resultatopgørelsen med de beløb, der vedrører regnskabsåret. pos\_ terne omfatter renteindtægter og \_omkostninger, herunder fra tilknyttede og associerede virksomheder, deklarerede udbytter fra andre værdipapirer og kapitalandele, finansielle omkostninger ved finansiel leasing, realiserede og urealiserede kursgevinster og \_tab vedrørende andre værdipapirer og kapitalandele, transaktioner i fremmed valuta, amortisering af finansielle aktiver og forpligtelser.

#### Skat

skat af årets resultat omfatter aktuel skat af årets forventede skattepligtige indkomst og årets regulering af udskudt skat. Årets skat indregnes i resultatopgørelsen med den del, der kan henføres til årets resultat, og i egenkapitalen med den del, som kan henføres til transaktioner indregnet i egenkapitalen.

Virksomheden og de danske dattervirksomheder er sambeskattede. Den danske selskabsskat fordeles mellem overskuds- og underskudsgivende danske selskaber i forhold til disses skattepligtige indkomst (fuld fordeling).

#### Balancen

#### lmmaterielle anlægsaktiver

Goodwill afskrives over den vurderede Økonomiske levetid, der fastlægges på baggrund af ledelsens erfaringer inden for de enkelte forretningsområder. Goodwill afskrives lineært over afskrivningsperioden, der er 5 år. Afskrivningsperioden er fastsat med udgangspunkt i strategisk erhvervede aktiviteter med langsigtet indtjeningsprofil.

Andre immaterielle anlægsaktiver omfatter udviklingsprojekter og andre erhvervede immaterielle rettigheder. Andre immaterielle anlægsaktiver måles til kostpris med fradrag af akkumulerede af- og nedskrivninger.

#### Materielle anlægsaktiver

Materielle anlægsaktiver måles til kostpris med fradrag af akkumulerede af- og nedskrivninger. Kostprisen omfatter anskaffelsesprisen og omkostninger direkte knyttet til anskaffelsen indtil det tidspunkt, hvor aktivet er klar til brug.

#### Noter

#### 1. Anvendt regnskabspraksis (fortsat)

#### Kapitalandele i dattervirksomheder

Kapitalandele i dattervirksomheder måles ved første indregning til kostpris og efterf6lgende til den forholdsmæssige andel af virksomhedernes indre værdi opgjort efter modervirksomhedens regnskabspraksis med fradrag eller tillæg af resterende værdi af positlv eller negativ goodwill opgjort efter overtagelsesmetoden. Dattervirksomheder med negativ regnskabsmæssig indre værdi måles til 0 kr., og et eventuelt tilgodehavende hos disse virksomheder nedskrives med modervirksomhedens andel afden negative indre værdi, i det omfang det vurderes som uerholdeligt. Hvis den regnskabsmæssige negative indre værdi overstiger tilgodehavender, indregnes det resterende beløb under hensatte forplig. telser, i det omfang modervirksomheden har en retlig eller faktisk forpligtelse til at dække dattervirksomhedens underbalance. Nettoopskrivning af kapitalandele i dattervirksomheder overføres til egenkapitalen til reserve for nettoopskrivning efter indre værdis metode, i det omfang den regnskabsmæssige værdi overstiger anskaffelsesværdien.

Ved første indregning måles kapitalandele i dattervirksomheder til kostpris, dvs. med tillæg af transaktionsomkostninger. Kostprisen allokeres i overensstemmelse med overtagelsesmetoden, jf. anvendt regnskabspraksis for virksomhedssammenslutninger.

Konstaterede merværdier og eventuel goodwill i forhold til den underliggende virksomheds regnskabsmæssige indre værdi amortiseres i overensstemmelse med anvendt regnskabspraksis for de aktiver og forpligtelser, som de kan henføres til. Negativ goodwill indregnes i resultatopgørelsen.

Modtaget udbytte fradrages den regnskabsmæssige værdi

Kapitalandele i dattervirksomheder, der måles til regnskabsmæssig indre værdi, er underlagt krav om nedskrivningstest, hvis der foreligger indikationer på værdiforringelse.

#### Værdiforringelse af anlægsaktiver

Den regnskabsmæssige værdi af immaterielle og materielle anlægsaktiver samt kapitalandele i dattervirksomheder og associerede virksomheder vurderes årligt for indikationer på værdiforringelse.

Foreligger der indikationer på værdiforringelse, foretages nedskrivningstest af hvert enkelt aktiv henholdsvis gruppe af aktiver. Der foretages nedskrivning til genindvindingsværdien, hvis denne er lavere end den regnskabsmæssige værdi.

Som genindvindingsværdi anvendes den højeste værdi af nettosalgspris og kapitalværdi. Kapitalværdien opgøres som nutidsværdien af de forventede nettopengestrømme fra anvendelsen af aktivet eller aktivgruppen og forventede nettopengestrømme ved salg af aktivet eller aktivgruppen efter endt brugstid.

Tidligere indregnede nedskrivninger tilbageføres, når begrundelsen for nedskrivningen ikke længere består. Nedskrivninger på goodwill tilbageføres ikke.

#### Varebeholdninger

Varebeholdninger måles til kostpris efter FIFO-metoden. Er nettorealisationsværdien lavere end kostprisen, nedskrives til denne lavere værdi. Nettorealisationsværdien for varebeholdninger opgøres som salgssum med fradrag af færdiggørelsesomkostninger og omkostninger, der afholdes for at effektuere salget, og fastsættes under hensyntagen til omsættelighed, ukurans og udvikling i forventet salgspris.

Kostprisen for råvarer og hjælpematerialer omfatter købspris med tillæg af hjemtagelsesomkostninger.

Kostpris for fremstillede færdigvarer og varer under fremstilling omfatter kostpris for råvarer, hjælpematerialer, direkte løn og indirekte produktionsomkostninger.

Noter

#### 1. Anvendt regnskabspraksis (fortsat)

lndirekte produktionsomkostninger indeholder indirekte materialer og 16n samt vedligeholdelse af og afskrivning på de i produktionsprocessen benyttede maskiner, fabriksbygninger og udstyr samt omkostninger til fabriksadministration og ledelse. Låneomkostninger indregnes ikke i salgsprisen.

Handelsvarer rnåles til kostpris, hvilket omfatter købspris med tillæg af hjemtagelsesomkostninger og andre omkostninger direkte forbundet med købet.

#### Tilgodehavender

Tilgodehavender måles til a mortiseret kostpris.

Der foretages nedskrivning til imødegåelse af tab, hvor der vurderes at være indtruffet en objektiv indikation på, at et tilgodehavende eller en portefølje af tilgodehavender er værdiforringet. Hvis der foreligger en objektiv indikation på, at et individuelt tilgodehavende er værdiforringet, foretages nedskrivning på individuelt niveau.

Tilgodehavender, hvor der ikke foreligger en objektiv indikation på værdiforringelse på individuelt niveau, vurderes på portef6ljeniveau for objektiv indikation for værdiforringelse. Porteføljerne baseres primært på debitorernes hjemsted og kreditvurdering i overensstemmelse med virksomhedens risikostyringspolitik. De objektive indikatorer, som anvendes for porteføljer, er fastsat baseret på historiske tabserfaringer.

Nedskrivninger opgøres som forskellen mellem den regnskabsmæssige værdi af tilgodehavender og nutidsværdien af de forventede pengestrømme, herunder realisationsværdi af eventuelle modtagne sikkerhedsstillelser. Som diskonte\_ ringssats anvendes den effektive rente for det enkelte tilgodehavende eller portefølje.

#### Periodeafgrænsningsposter

Periodeafgrænsningsposter, indregnet under aktiver, omfatter forudbetalte omkostninger vedrørende efterfølgende regnskabsår.

#### **Likvider**

Likvider omfatter likvide beholdninger og kortfristede værdipapirer, som uden hindring kan omsættes til likvide behold ninger, og hvorpå der kun er ubetydelige risici for værdiændringer.

#### Egenkapital

#### Reserve for nettoopskrivning efter den indre værdis metode

Reserve for nettoopskrivning efter den indre værdis metode omfatter nettoopskrivninger af kapitalandele i dattervirksomheder og associerede virksomheder i forhold til kostpris. Reserven kan elimineres ved underskud, realisation af kapitalandele eller ændring i regnskabsmæssige skøn. Reserven kan ikke indregnes med et negativt beløb.

#### Foreslået udbytte

Foreslået udbytte indregnes som en forpligtelse på tidspunktet for vedtagelse på den ordinære generalforsamling (deklareringstidspunktet). Udbytte, som forventes udbetalt for året, vises som en særskilt post under egenkapitalen.

#### Noter

#### 1. Anvendt regnskabspraksis (fortsat)

#### Selskabsskat

Aktuelle skatteforpligtelser og tilgodehavende aktuel skat indregnes i balancen som beregnet skat af årets skattepligtige indkomst, reguleret for skat af tidligere års skattepligtige indkomster samt betalte acontoskatter.

Udskudt skat måles efter den balanceorienterede gældsmetode af alle midlertidige forskelle mellem regnskabsmæssig og skattemæssig værdi af aktiver og forpligtelser. Der indregnes dog ikke udskudt skat af midlertidige forskelle vedrørende skattemæssigt ikke-afskrivningsberettiget goodwill og kontorejendomme samt andre poster, hvor midlertidige forskelle bortset fra virksomhedsovertagelser er opstået på anskaffelsestidspunktet uden at have indvirkning på resultat eller skattepligtig indkomst. I de tilfælde, hvor opgørelse af skatteværdien kan foretages efter forskellige beskatningsregler, måles udskudt skat på grundlag af den af ledelsen planlagte anvendelse af aktivet, henholdsvis afuikling af forpligtelsen.

Udskudt skat måles på grundlag af de skatteregler og skattesatser, der med balancedagens lovgivning vil være gældende, når den udskudte skat forventes udløst som aktuel skat. Udskudte skatteaktiver indregnes med den værdi, som de forventes at blive udnyttet med, enten ved udligning i skat af fremtidig indtjening eller ved modregning i udskudte skatteforpligtelser inden for samme jurisdiktion. Ændring i udskudt skat som følge af ændringer i skattesatser indregnes i resultatopgørelsen.

#### Gældsforpligtelser

Finansielle gældsforpligtelser indregnes ved lånoptagelse til det modtagne provenu efter fradrag af afholdte transaktionsomkostninger. I efterf6lgende perioder måles de finansielle forpligtelser til amortiseret kostpris, svarende til den kapitaliserede værdi ved anvendelse af den effektive rente, så forskellen mellem provenuet og den nominelle værdi indregnes i resultatopgørelsen over låneperioden. I finansielle forpligtelser indregnes tillige den kapitaliserede restleasingforpligtelse på finansielle leasingkontrakter.

Øvrige gældsforpligtelser måles til nettorealisationsværdien.

#### Leasingforpligtelser

Leasingforpligtelser måles til nutidsværdien af de resterende leasingydelser inkl. en eventuel garanteret restværdi baseret på de enkelte leasingkontrakters interne rente.

Noter

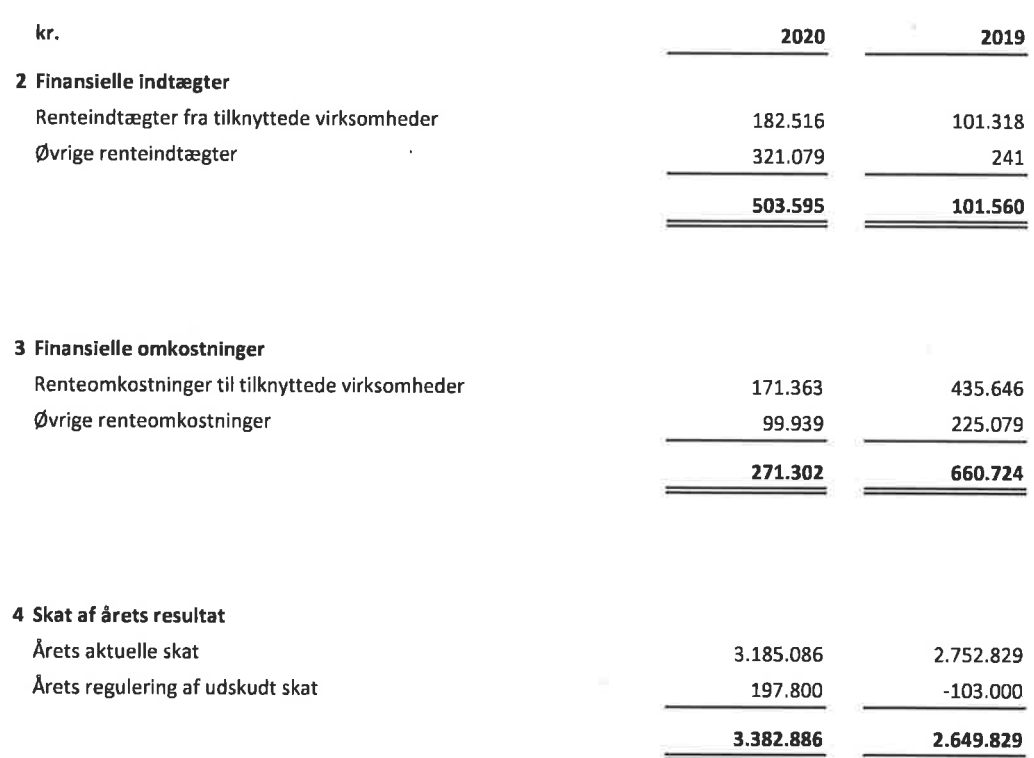

 $\overline{a}$ 

# KA lnteriør A/S Årsrapport 2020

Ň,

# Årsregnskab 1. januar - 31. december

# Noter

#### 5 lmmaterielle anlægsaktiver

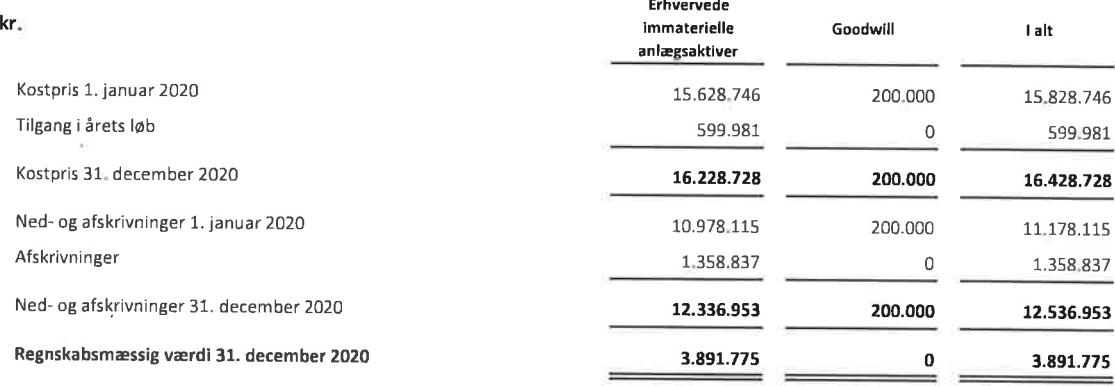

# 6 Materielle anlægsaktiver

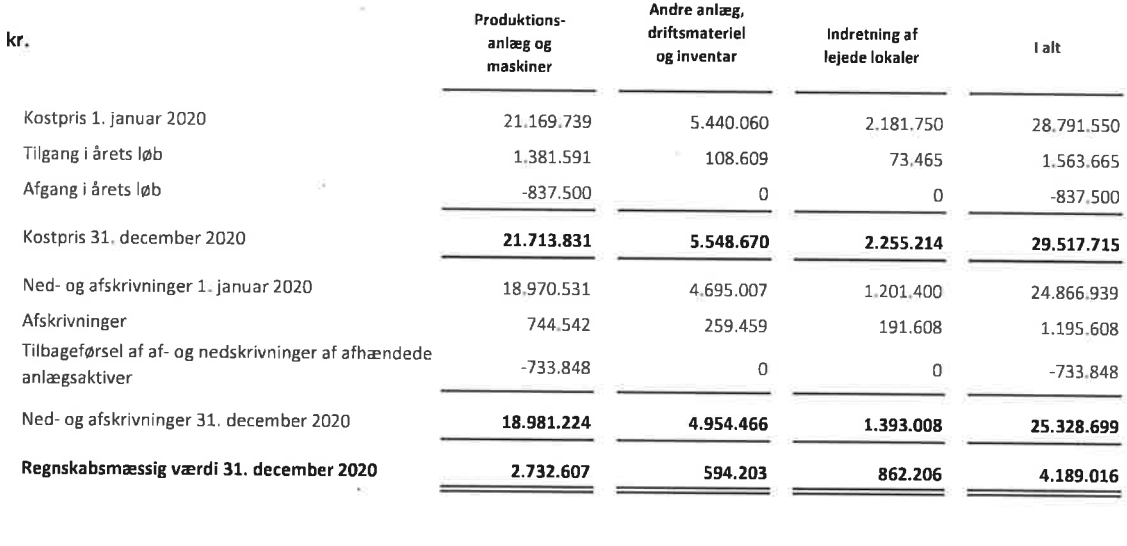

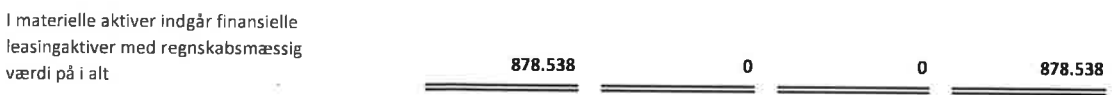

#### Noter

#### 7 Finansielle anlægsaktiver

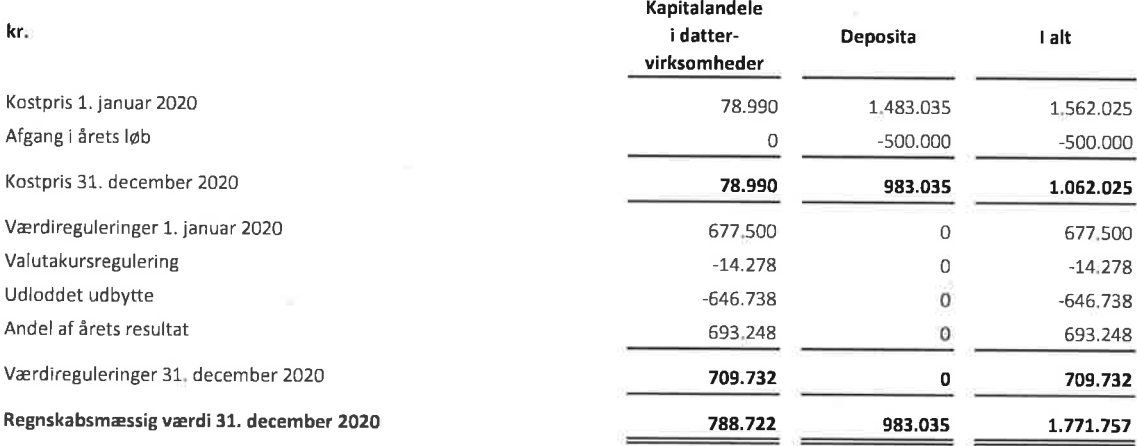

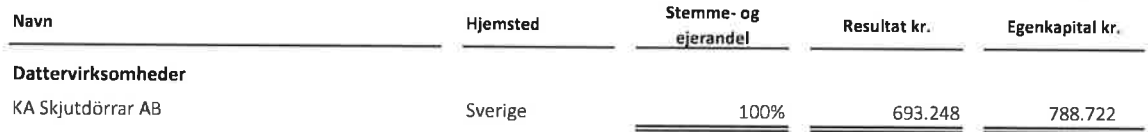

8 Periodeafgrænsningsposter omfatter periodisering af omkostninger, der først vedrører efterfølgende år, herunder IT relaterede licenser og aftaler med 524 tDKK, forsikringer med 476 tDKK og øvrigt med 42 tDKK

### kr.

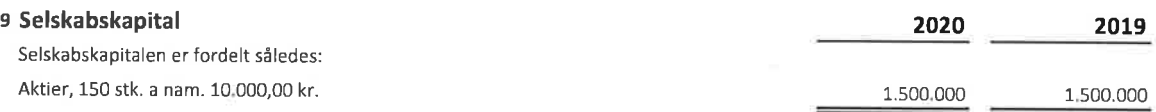

### 10 Langfristede gældsforpligtelser

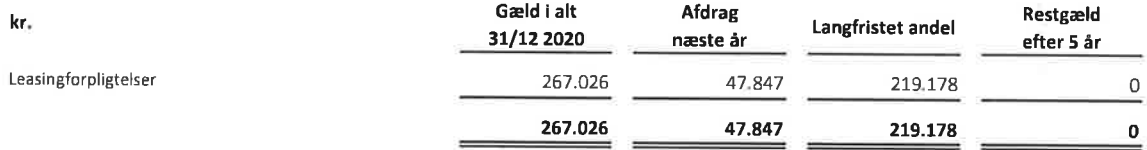

### KA lnteriØr A/S Årsrapport 2020

×,

# Årsregnskab 1. januar - 31. december

Noter

 $\hat{\mathcal{L}}$ 

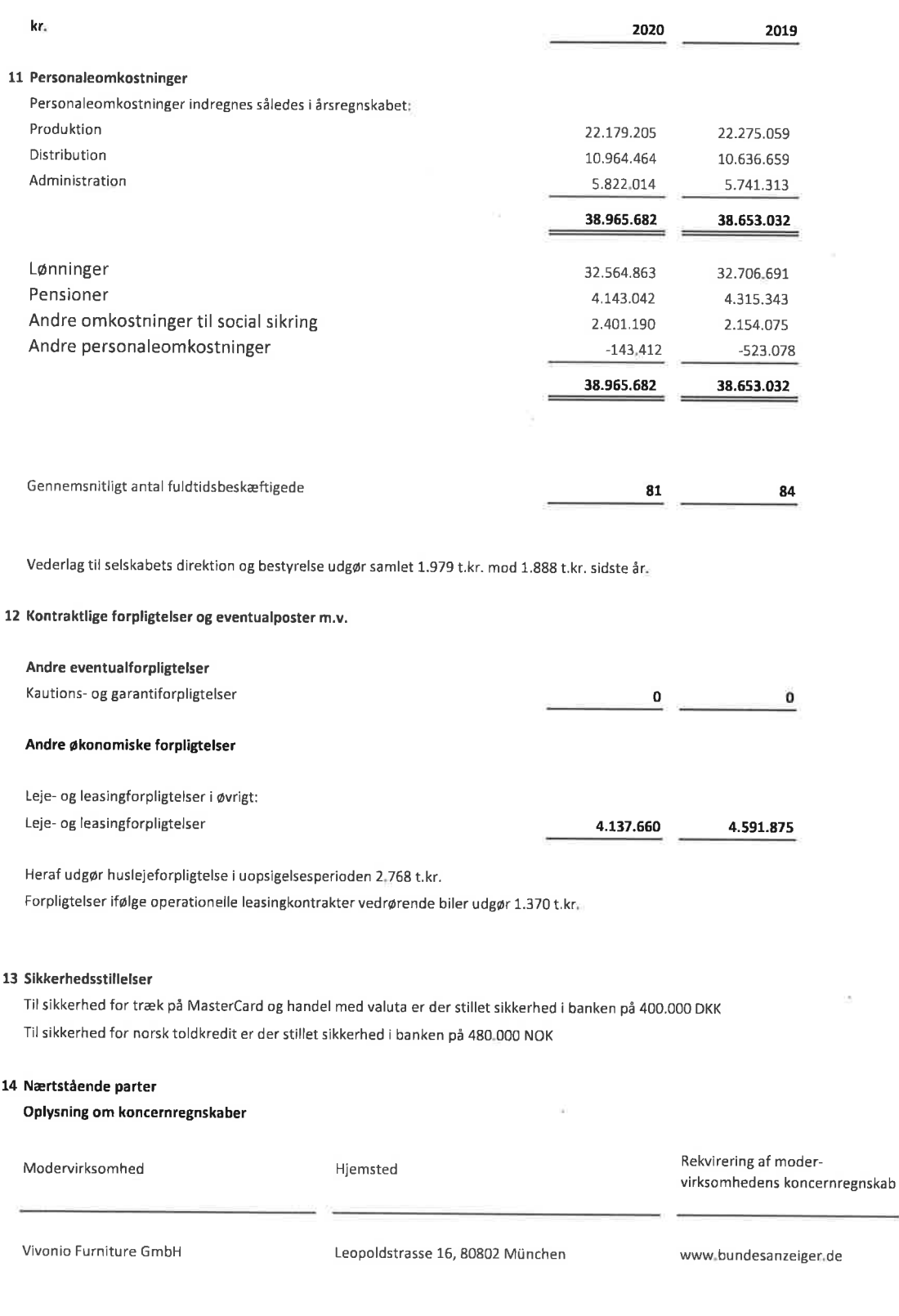

 $\overline{\phantom{a}}$ 

 $\bar{\chi}$ 

 $\left( r\right)$ 

# Noter

#### Ejerforhold

Følgende kapitalejere er noteret i virksomhedens ejerbog som ejende minimum 5 % af stemmerne eller minimum 5 % af aktiekapitalen:

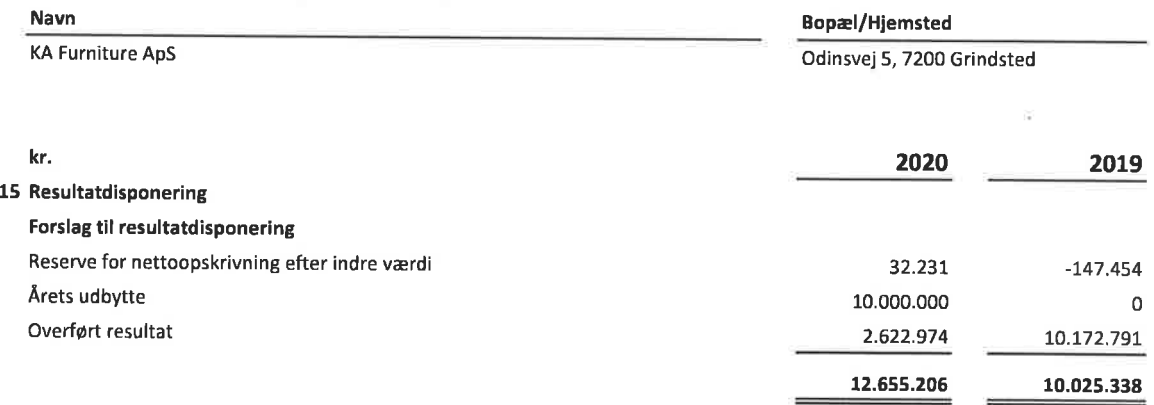

# Verification

Transaction 09222115557445105548

# Document

Årsregnskab KA Interiør 2020 - for signing Main document 23 pages Initiated on 2021-04-12 17:35:07 CEST (+0200) by Finn Lehrmann (FL) Finalised on 2021-04-20 18:27:39 CEST (+0200) Financial Report 2020 UK version Attachment 1 5 pages Not merged with the main document Attached by Finn Lehrmann (FL)

# Initiator

Finn Lehrmann (FL) KA. INTERIØR A/S fle@ka-as.dk

# Signing parties

René Heiselberg Pedersen (RHP) KA Interiør A/S rhp@ka-as.dk

Rue LA

Signed 2021-04-20 08:06:33 CEST (+0200)

Elmar Edwin Duffner (EED) Vivonio Furniture Elmar.Duffner@vivonio.com

Signed 2021-04-13 09:23:05 CEST (+0200)

Lise Dyhre Nielsen (LDN) KA Interiør A/S ldn@ka-as.dk

lise Dyke Dietsen

Signed 2021-04-20 18:10:53 CEST (+0200)

Niels Ackermann (NA) Vivonio Furniture Niels.Ackermann@vivonio.com

$$
\mathrel{\mathrel{\triangleleft}\hspace{-0.2em}}\mathrel{\triangleleft}
$$

Signed 2021-04-19 13:46:29 CEST (+0200)

Jan Lykkegård Fyhn (JLF) KA Interiør A/S jlf@ka-as.dk

 $tan$   $t$  who

Signed 2021-04-20 12:39:31 CEST (+0200)

Lars Mortensen (LM) Ernst & Young Lars.Mortensen@dk.ey.com

Luchoten

Signed 2021-04-20 18:27:39 CEST (+0200)

This verification was issued by Scrive. Information in italics has been safely verified by Scrive. For more information/evidence about this document see the concealed attachments. Use a PDF-reader such as

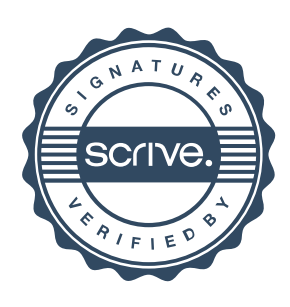

# Verification

Transaction 09222115557445105548

Adobe Reader that can show concealed attachments to view the attachments. Please observe that if the document is printed, the integrity of such printed copy cannot be verified as per the below and that a basic print-out lacks the contents of the concealed attachments. The digital signature (electronic seal) ensures that the integrity of this document, including the concealed attachments, can be proven mathematically and independently of Scrive. For your convenience Scrive also provides a service that enables you to automatically verify the document's integrity at: https://scrive.com/verify

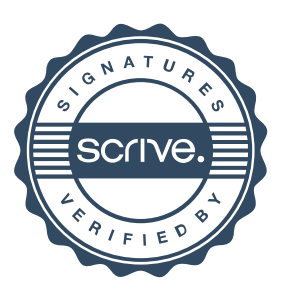